# **MOBILE UND PRIVATE ENDGERÄTE AM ARBEITSPLATZ**

**LERNEINHEIT 4**

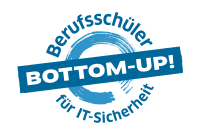

## **DIE THEMEN:**

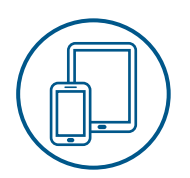

## **1. EINFÜHRUNG: BYOD**

## **2. SICHERHEITSRISIKEN MOBILER ENDGERÄTE**

## **3. SICHERHEITSMASSNAHMEN**

- > Schutz der Daten auf dem Gerät
- > Schutz der Datenverbindungen
- > Maßnahmen des Unternehmens
- > Trennung von Beruflichem & Privatem
- > Interne Richtlinien und Gesetze

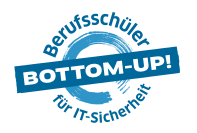

## **1. EINFÜHRUNG: BYOD**

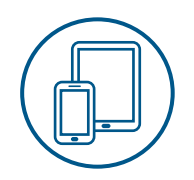

Die Nutzung privater Geräte für die Arbeit wird als "**B**ring **Y**our **O**wn **D**evice" (**BYOD**) bezeichnet: Bring dein eigenes Gerät mit.

#### **HERAUSFORDERUNGEN:**

- > Mit Schadsoftware infizierte Geräte können die IT im Unternehmen ausspionieren oder Viren weiter übertragen
- > Viele verschiedene Mitarbeiter-Geräte bedeuten viele verschiedene Risiken

**JEDES EINZELNE GERÄT IST SO GUT WIE MÖGLICH DURCH KENNWORTNUT-ZUNG, LOKALISIERUNGS-SOFTWARE, VERSCHLÜSSE-LUNG VON DATEN ETC. ZU SCHÜTZEN!**

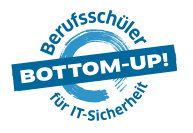

## **2. SICHERHEITSRISIKEN MOBILER ENDGERÄTE**

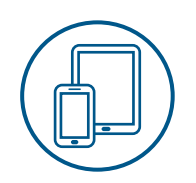

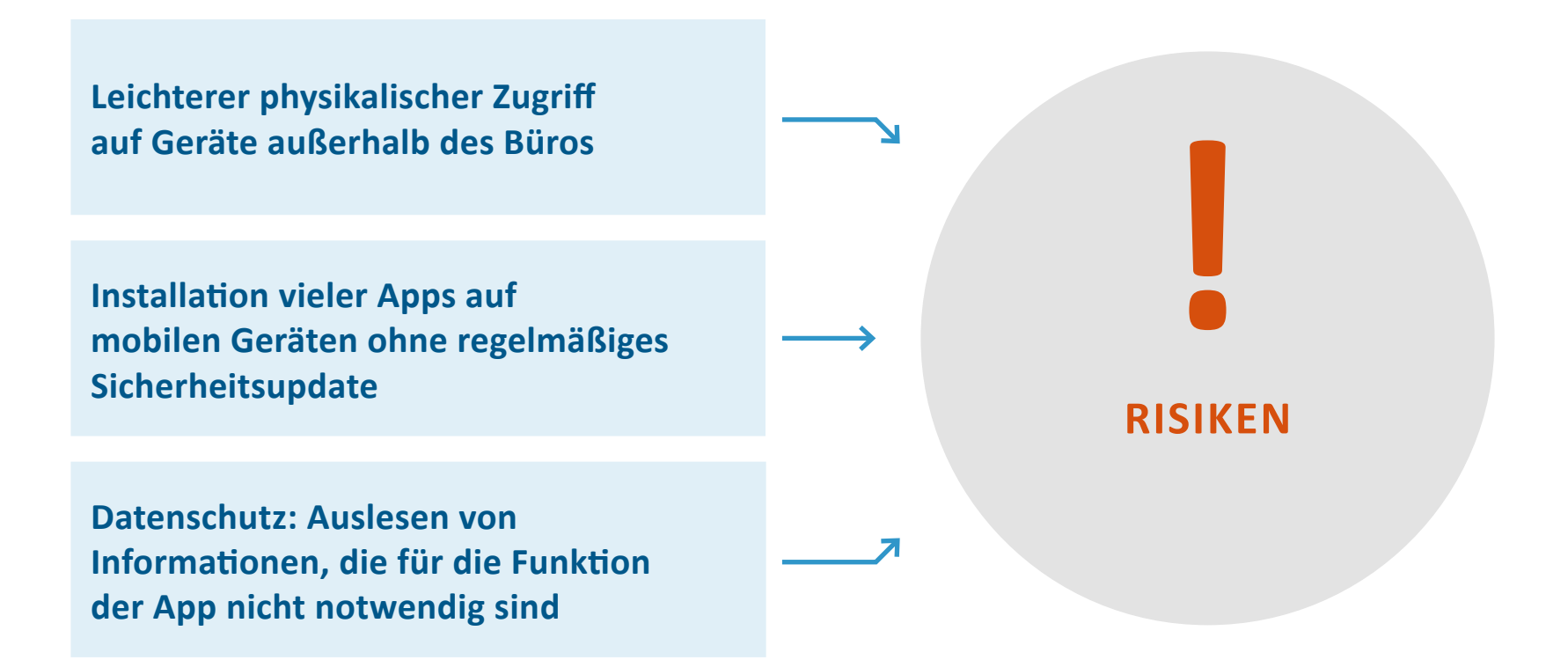

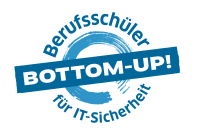

## **3. SICHERHEITSMASSNAHMEN SCHUTZ DER DATEN AUF DEM GERÄT**

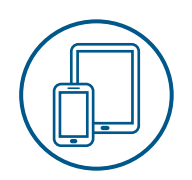

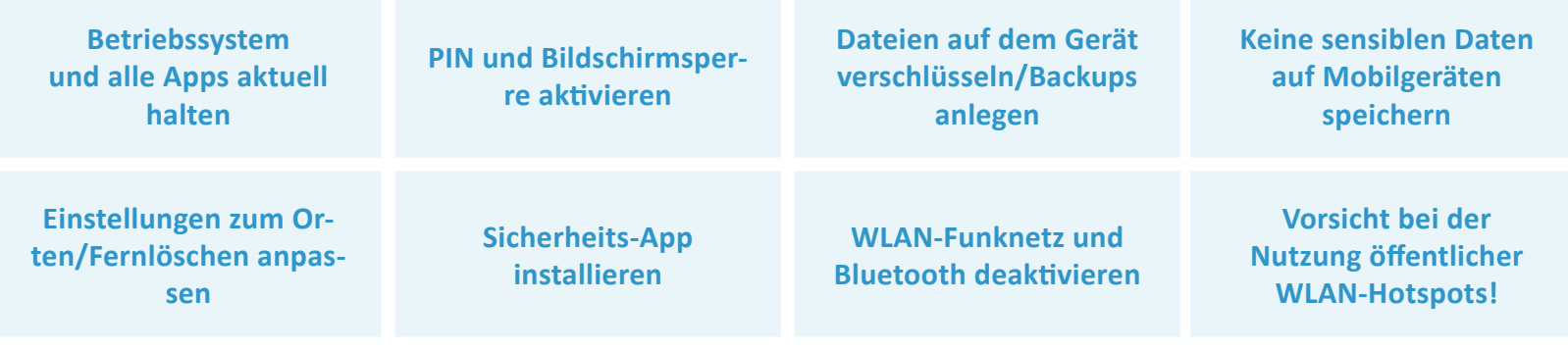

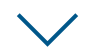

#### **VORSORGEMASSNAHMEN TREFFEN!**

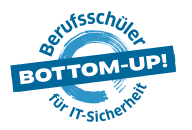

#### **SCHUTZ DER DATENVERBINDUNGEN**

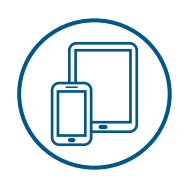

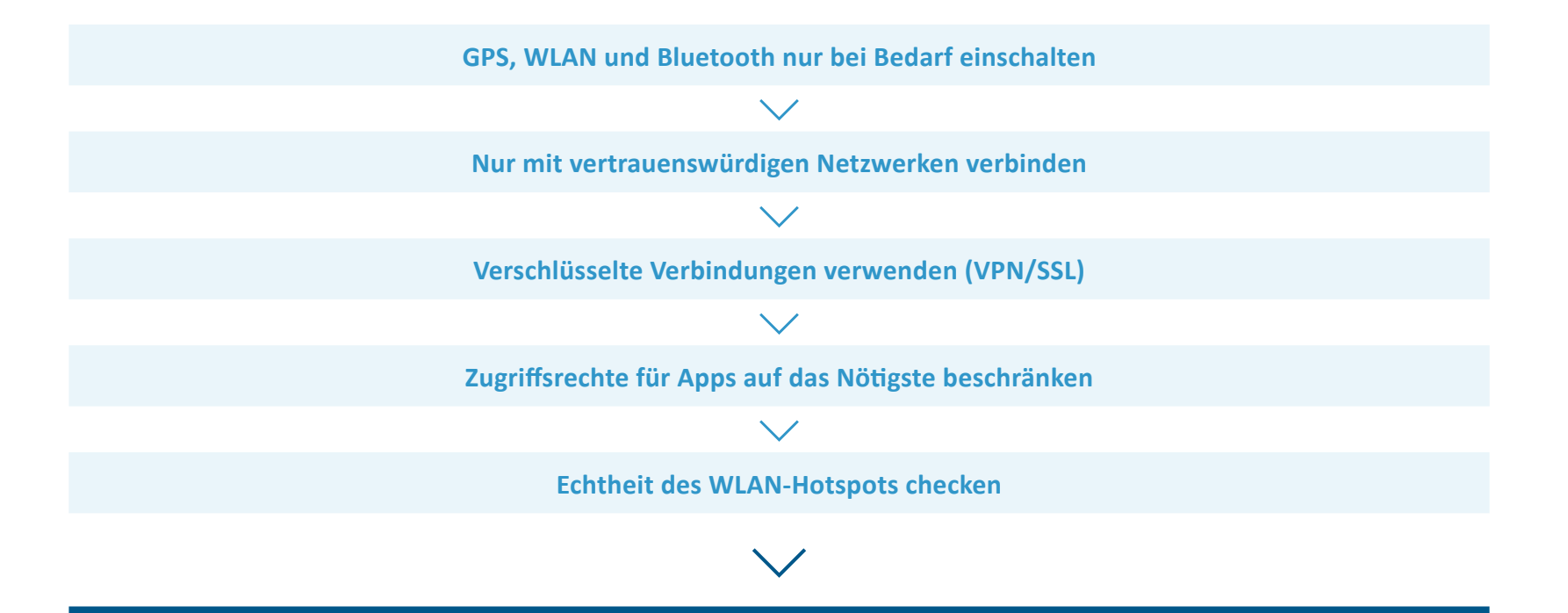

### **VORSORGEMASSNAHMEN TREFFEN!**

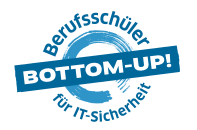

**6 MOBILE UND PRIVATE ENDGERÄTE AM ARBEITSPLATZ**  > 3. SICHERHEITSMASSNAHMEN > SCHUTZ DER DATENVERBINDUNGEN

#### **MASSNAHMEN DES UNTERNEHMENS**

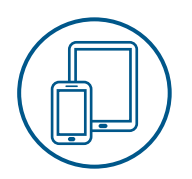

**Beachten der Sicherheitshinweise fördern**

**Alle Mitarbeiter\*innen zu BYOD-Sicherheitsrisiken schulen**

**Liste mit sicheren Apps erstellen**

**Nur Original-Geräte und Apps erlauben**

**An regelmäßige Backups der Unternehmensdaten erinnern**

**Mobile-Device-Management-(MDM)-Software installieren**

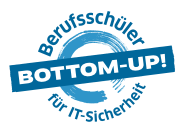

### **TRENNUNG VON BERUFLICHEM & PRIVATEM**

#### **PROFESSIONELLER SCHUTZ – TECHNISCHE MÖGLICHKEITEN**

**"Container": eigener geschützter Bereich im Betriebssystem für die Unternehmensdaten und -Apps** Programme und Daten kommen aus der Ferne vom Unternehmen, Bereich ist durch Kennwort geschützt, nur über den gesicherten Bereich kann das Unternehmensnetzwerk erreicht werden

#### **Alternative: Zwei parallel laufende Betriebssysteme**

Nicht nur ein geschützter Bereich, sondern ein virtuelles zweites Betriebssystem, Privates und Arbeits-Betriebssystem laufen gleichzeitig, man kann hin und her wechseln

**Wenn eine solche Form der technischen Trennung nicht möglich ist:**

Nur Web-Anwendungen nutzen, wie z.B. Webmail, Keine Apps oder Daten des Unternehmens auf dem Gerät speichern, Gerät dient nur zur Anzeige von Inhalten, die auf Unternehmensserver liegen

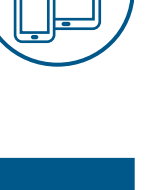

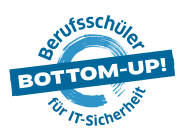

#### **INTERNE RICHTLINIEN UND GESETZE I**

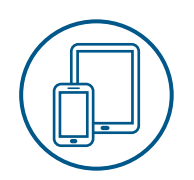

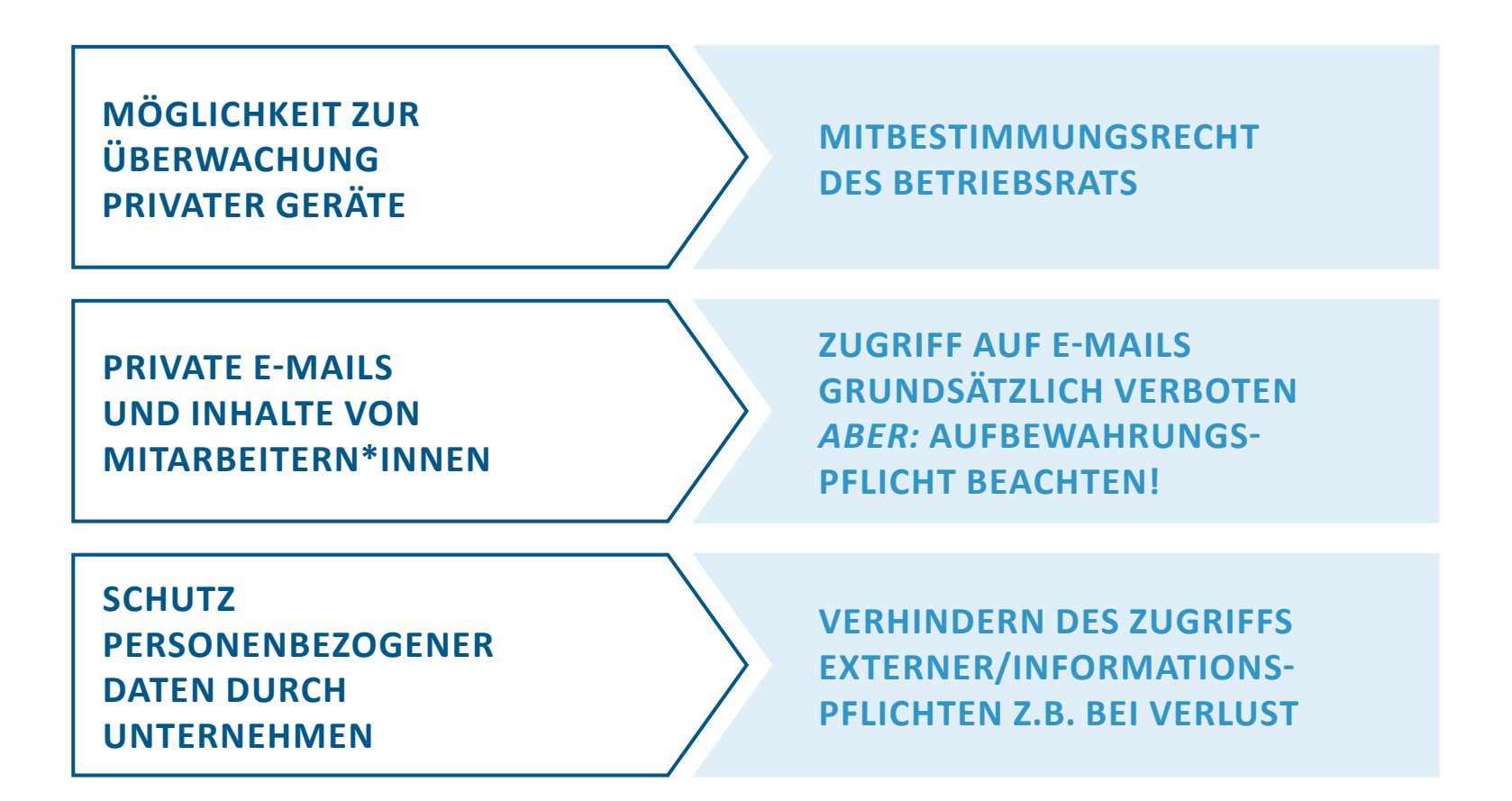

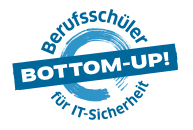

#### **INTERNE RICHTLINIEN UND GESETZE II**

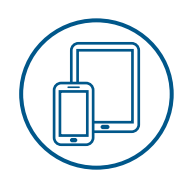

### **URHEBERRECHT UND SOFTWARELIZENZEN**

Oft ist für privaten Gebrauch kostenlose Anwendungen/Apps für gewerbliche Nutzung kostenpflichtig

Wenn ein Unternehmen den Gebrauch ohne gewerbliche Lizenz duldet, ist es urheberrechtlich haftbar

### **STEUER- UND HANDELSRECHT**

Unternehmen haben bei bestimmten Unterlagen Aufbewahrungs- und Dokumentationspflichten (z.B. bei Rechnungen)

Geschäftsrelevante Unterlagen dürfen nicht gelöscht werden und sollten regelmäßig mit dem Unternehmensserver synchronisiert werden

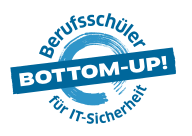

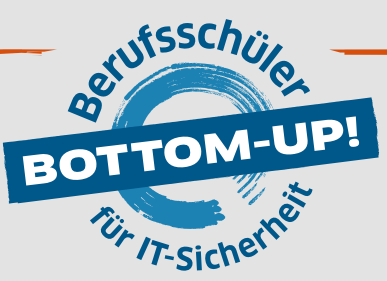

**Bottom-Up: Berufsschüler für IT-Sicherheit** hat zum Ziel, die Mitarbeiter\*innen von morgen bereits während der dualen Ausbildung auf die Herausforderungen des digitalen Arbeitsalltags im Hinblick auf IT-Sicherheit und Schutz von Daten vorzubereiten. Damit leistet Bottom-Up einen wichtigen Beitrag zu mehr IT-Sicherheit in kleinen und mittelständischen Unternehmen. **www.dsin-berufsschulen.de**

> **Bottom-Up: Berufsschüler für IT-Sicherheit** ist ein Angebot von Deutschland sicher im Netz e.V. Albrechtstraße 10 / 10117 Berlin **www.sicher-im-netz.de**

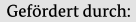

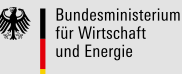

aufgrund eines Beschlusses des Deutschen Bundestages

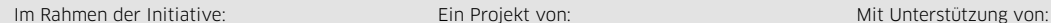

IT-Sicherheit

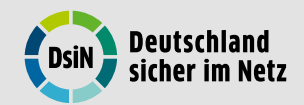

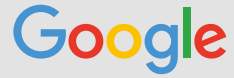

#### Initiative "IT-Sicherheit in der Wirtschaft"

Die Initiative "IT-Sicherheit in der Wirtschaft" des Bundesministeriums für Wirtschaft und Energie will vor allem kleine und mittelständische Unter-nehmen beim sicheren Einsatz von IKT-Systemen unterstützen. Gemeinsam mit IT-Sicherheitsexperten aus Wissenschaft, Wirtschaft und Verwaltung soll eine Grundlage dafür geschaffen werden, um die Bewusstseinsbildung in der digitalen Wirtschaft beim Thema IT-Sicherheit im Mittelstand zu stärken. Unternehmen sollen durch konkrete Unterstützungsmaßnahmen dazu befähigt werden, ihre IT-Sicherheit zu verbessern. Weitere Informationen zur Initiative und ihren Angeboten sind unter: www.it-sicherheit-in-der-wirtschaft.de abrufbar.